#### **BAB III**

#### **METODOLOGI PENELITIAN**

#### **1.1 Metodologi Penelitian**

Dalam melaksanakan penelitian perlu adanya suatu metode, cara atau strategi sebagai tindakan yang wajib dilakukan oleh peneliti dalam memecahkan suatu masalah untuk mencapai tujuan. Dalam mencapai tujuan yang diharapkan tersebut diperlukan suatu metode yang relevan dengan tujuan yang akan dicapai.

Menurut Sugiyono (2019:2) metode penelitian didefiniskan sebagai berikut:

" Metode penelitiaan merupakan kegiatan penelitian yang didasarkan pada ciri-ciri keilmuan dengan cara yang kegiatan penelitian yang dilakukan masuk akal secara teori (rasional), dapat diamati oleh indera manusia (empiris), dan menggunakan langkahlangkah tertentu yang bersifat logis (sistematis )untuk mendapatkan data dengan tujuan dan kegunaan tertentu."

Dengan metode penelitian, penulis bermaksud mengumpulkan data dan mengamati secara akurat mengenai aspek-aspek tertentu yang berkaitan erat dengan masalah yang diteliti sehingga akan diperoleh data yang menunjang penyusunan laporan penelitian. Dalam penelitian ini penulis menggunakan penelitian kuantitatif dengan metode penelitian deskriptif dan verifikatif. Berdasarkan hal tersebut yang perlu dipertimbangkan yaitu cara ilmiah, data, tujuan, dan kegunaan.

Menurut Sugiyono (2019:16) metode penelitian kuantitatif adalah sebagai berikut:

"Metode penelitian yang berlandaskan pada filsafat positivisme, digunakan untuk meneliti pada populasi atau sampel tertentu, pengumpulan data menggunakan instrument, analisis data bersifat kuantitatif atau statistic dengan tujuan menguji hipotesis yang telah ditetapkan."

Menurut Sugiyono (2019: 64) metode penelitian deskriptif adalah sebagai berikut :

"metode penelitian deskriptif dilakukan untuk mengetahui keberadaan variabel mandiri, baik hanya pada satu variabel atau lebih (variabel yang berdiri sendiri). Dengan tidak membuat perbandingan variabel itu sendiri dengan variabel lain."

Dalam penelitian ini metode deskriptif digunakan untuk menggambarkan Prudence,

Tax Avoidance , Nilai Perusahaan dan Profitabilitas.

Adapun pengertian metode verifikatif menurut sugiyono (2019:6) adalah sebagai berikut :

"Metode penelitian melalui pembuktian untuk menguji hipotesis hasil penelitian deskriptif dengan perhitungan statistika sehingga dapat hasil pembuktian yang menunjukan hipotesis ditolak atau diterima."

Dalam penelitian ini, penelitian verifikatif digunakan untuk mengetahui pengaruh *Prudence, Tax Avoidance* terhadap Nilai Perusahaan dan untuk mengetahui Profitabilitas dapat memoderasi Pengaruh *Prudence, Tax Avoidance* terhadap Nilai Perusahaan pada Perusahaan Pertambangan yang terdaftar di Bursa Efek Indonesia Tahun 2016-2020.

Berdasarkan penjelasan diatas, dapat disimpulkan bahwa metode deskriptif dan verifikatif merupakan metode yang bertujuan untuk menggambarkan benar atau tidaknya faktafakta yang ada, serta menjelaskan hubungan antar variabel yang diteliti dengan cara mengumpulkan data, mengolah, menganalisis, menginterprestasi data dalam pengujian hipotesis. Pada penelitian ini metode deskriptif verifikatif digunakan untuk menguji korelasi antara variabel independen terhadap variabel dependen dengan variabel moderasi sebagai penguat.

#### **1.1.1 Objek Penelitian**

Menurut Sugiyono (2019:56) yang dimaksud dengan objek penelitian adalah sebagai berikut:

"Objek penelitian adalah sasaran ilmiah untuk mendapatkan data dengan tujuan dan kegunaan tertentu tentang sesuatu hal objektif, valid dan reliabel tentang suatu hal (variabel tertentu)."

Dalam penelitian ini, objek penelitian yang ditetapkan oleh penulis sesuai dengan permasalahan yang akan diteliti yaitu *Prudence* dan *Tax Avoidance* terhadap Nilai perusahaan dengan profitabilitas sebagai variabel moderasi pada Perusahaan Pertambangan yang terdaftar di Bursa Efek Indonesia Tahun 2016-2020.

#### **1.1.2 Model Penelitian**

Model penelitian merupakan abstraksi dari fenomena-fenomena yang sedang diteliti. Dalam hal ini sesuai dengan judul skripsi yaitu " pengaruh *Prudence, Tax Avoidance* terhadap Nilai Perusahaan dan untuk mengetahui Profitabilitas dapat memoderasi Pengaruh *Prudence, Tax Avoidance* terhadap Nilai Perusahaan", maka model penelitian yang dapat digambarkan adalah sebagai berikut :

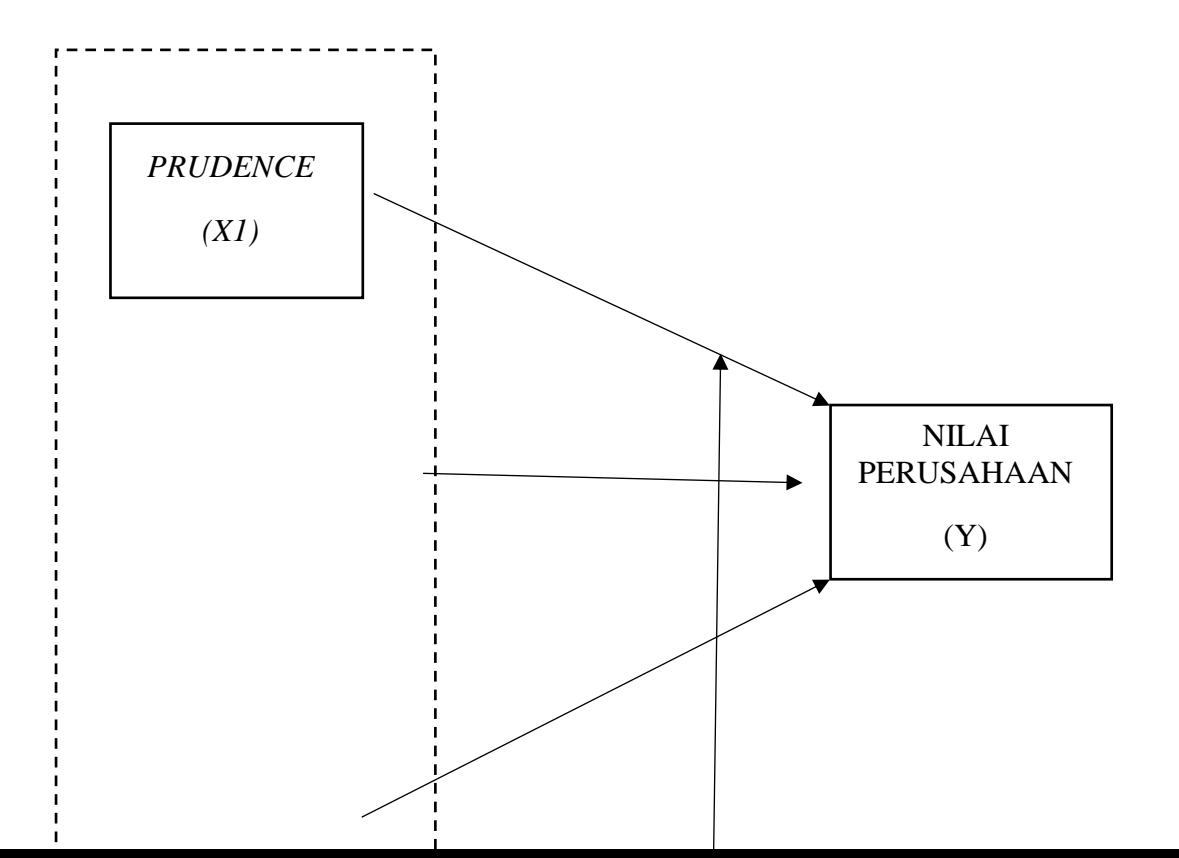

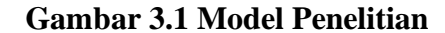

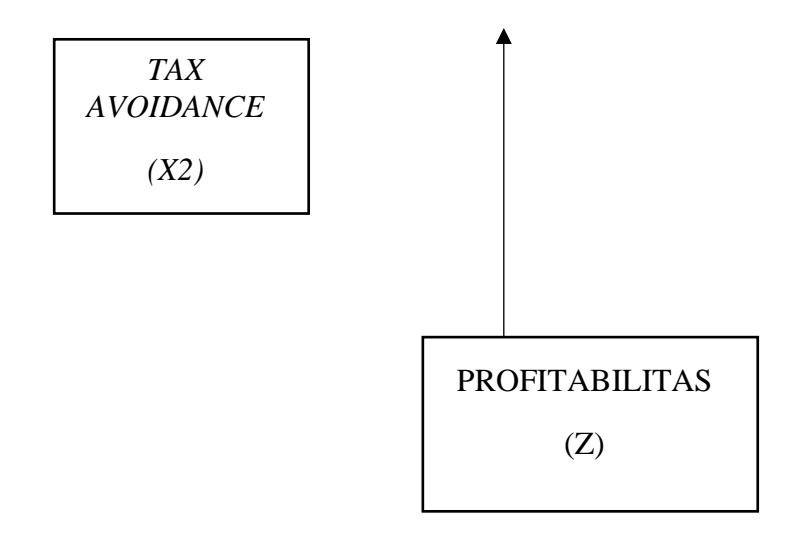

#### Keterangan :

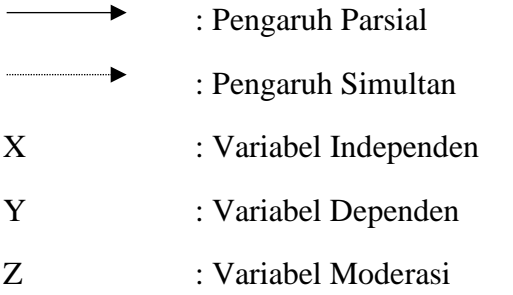

# **1.2 Unit Analisis dan Unit Observasi**

#### **1.2.1 Unit Analisis**

Dalam penelitian ini yang menjadi unit analisis adalah perusahaan atau institusi. Dalam hal ini perusahaan yang diteliti adalah Perusahaan Sektor Pertambangan yang terdaftar di Bursa Efek Indonesia pada periode 2016-2020.

## **1.2.2 Unit Observasi**

Dalam penelitian ini unit observasinya adalah laporan tahunan (*annual report*) Perusahaan Sektor Pertambangan yang terdaftar di Bursa Efek Indonesia pada periode 2016- 2020.

## **1.3 Definisi Variabel dan Operasional Variabel**

#### **1.3.1 Definisi Variabel Penelitian**

Menurut Sugiyono (2019:67), definisi variabel penelitian adalah :

" Variabel penelitian adalah segala sesuatu yang berbentuk apa saja yang ditetapkan oleh peneliti untuk dipelajari sehingga diperoleh informasi tentang hal tersebut, kemudian ditarik kesimpulannya. Variabel juga merupakan atribut dari bidang keilmuan atau kegiatan tertentu."

Dalam penelitian ini, sesuai dengan judul penelitian yang diambil yaitu Pengaruh *Prudence* dan *Tax Avoidance* terhadap Nilai Perusahaan dengan Profitabilitas sebagai variabel moderasi, maka pengelompokkan variabel-variabel yang mencakup dalam judul tersebut terbagi menjadi tiga variabel yaitu variabel independent, variabel dependen dan variabel moderasi.

## **1.3.1.1 Variabel Bebas (***Independent Variabel***)**

Menurut Sugiyono (2019:69), Variabel Bebas (*Independent Variabel*)

didefinisikan sebagai berikut:

" Variabel bebas merupakan variabel yang mempengaruhi atau yang menjadi sebab

perubahannya atau timbulnya variabel dependen (terikat)."

Dalam penelitian ini terdapat dua variabel bebas (*independent variabel*) yang akan

diteliti yaitu :

#### **1.** *Prudence* **(X1)**

Menurut Richard Barker (2015:515) menyatakan *Prudence* adalah sebagai berikut :

"Konservatisme mengacu pada metode akuntansi apapun yang menyebabkan nilai buku lebih rendah dari nilai ekonomi, Sedangkan *prudence* sebagai jenis konservatisme tertentu yang timbul dari respons hati-hati terhadap ketidakpastian."

#### **2.** *Tax Avoidance* **(X2)**

Menurut Suparna Wijaya dan Fitriyani Dwi Rahayu (2021:21) *Tax Avoidance* adalah

sebagai berikut :

*"Tax Avoidance* yaitu suatu konsep penghindaran pajak yang dilakukan oleh wajib pajak dengan tujuan mengurangi beban pajak dengan memanfaatkan celah peraturan perpajakan disuatu negara, secara legal tanpa melanggar ketentuan perpajakan."

#### **1.3.1.2 Variabel Terikat (***Dependent Variabel***)**

Menurut Sugiyono (2019:69), Variabel Terikat (*Dependent Variabel*) didefinisikan sebagai berikut:

"Variabel dependen disebut sebagai variabel output, kriteria, konsekuen. Variabel terikat merupakan variabel yang dipengaruhi atau yang menjadi akibat, karena adanya variabel bebas."

Dalam penelitian ini terdapat satu variabel terikat (*dependent variabel*) yang akan

diteliti yaitu :

## **1. Nilai Perusahaan (Y)**

Menurut Adrianna dan Arsad (2021) bahwa :

"Nilai Perusahaan merupakan cerminan dari suatu perusahaan secara keseluruhan atau suatu pemahaman mengenai fase kesuksesan suatu perusahaan yang sering dihubungkan dengan harga saham. Jika harga saham perusahaan meningkat, maka perusahaan sedang dalam kondisi baik. Harga saham yang tinggi membuat nilai perusahaan tinggi dan meningkatkan kepercayaan pasar ".

# **1.3.1.3 Variabel Moderasi**

Menurut Sugiyono (2019:69), Variabel Moderasi didefinisikan sebagai berikut:

"Variabel moderasi atau variabel moderator adalah variabel yang mempengaruhi

(memperkuat atau memperlemah) hubungan antara variabel independen dengan dependen."

Dalam penelitian ini terdapat satu variabel moderasi yang akan diteliti yaitu:

# **1. Profitabilitas**

Menurut Kasmir (2016:196), Profitabilitas adalah :

"Profitabilitas merupakan rasio untuk menilai kemampuan perusahaan dalam mencari keuntungan, yang juga memberikan ukuran tingkat efektifitas manajemen perusahaan. Hal ini ditunjukkan oleh laba yang dihasilkan dari penjualan dan pendapatan investasi. Rasio ini menunjukkan efesiensi perusahaan."

# **1.3.2 Operasional Variabel**

Operasional variabel digunakan untuk menemukan jenis dan indicator dari variabelvariabel yang terkait dalam penelitian yang akan dilakukan ini. Selain itu, operasionalisasi variabel bertujuan untuk menentukan skala pengukuran dari masing-masing variabel, sehingga pengujian hipotesis diharapkan dapat dilakukan dengan tepat menggunakan alat bantu.

| <b>Variabel</b>          | <b>Konsep Variabel</b>                                                                                                    | Pengukuran                                                                                                    | <b>Skala</b> |
|--------------------------|----------------------------------------------------------------------------------------------------|----------------------------------------------------------------------------------------------------|--------------|
| Prudence<br>(X1)         | "Prudence sebagai<br>jenis<br>konservatisme<br>tertentu yang<br>timbul dari respons<br>hati-hati terhadap<br>ketidakpastian."<br>(Richard<br>Barker, 2015: 515)                      | CONACC<br>$(NIO + DEP - CFO) \times (-1)$<br><b>TA</b><br>Keterangan:<br>NIO<br>$: Operating$ profit of<br>current year<br><b>DEP</b> : Depreciation of fixed<br>assets of current year<br>: Net amount of cash<br>CFO<br>flow from operating activies of<br>current year<br><b>TA</b><br>: Total Assetts<br>(Givoly dan Hayn, 2000) | Rasio        |
| Tax<br>Avoidance<br>(X2) | "Tax Avoidance<br>merupakan upaya<br>perusahaan atau<br>wajib pajak untuk<br>memperkecil<br>pembayaran pajak<br>dengan berbagai<br>cara secara sah<br>dimata hukum,<br>yang dianggap | Cash ETR<br>Total Pembayaran Pajak<br>Laba Sebelum Pajak<br>(Hanlon dan Hetizman, 2010)                                                                                                    | Rasio        |

**Tabel 3.1 Operasional Variabel** 

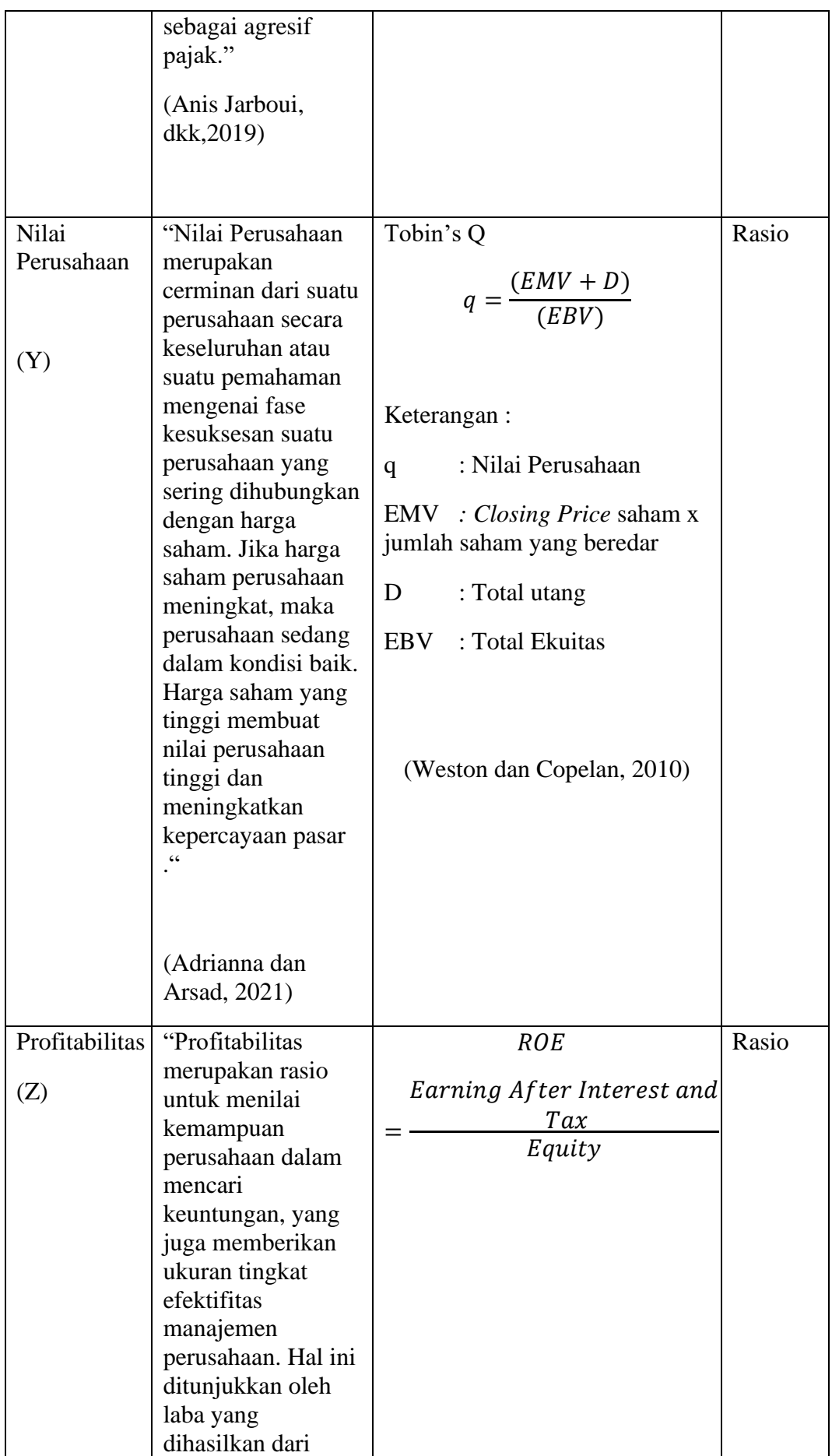

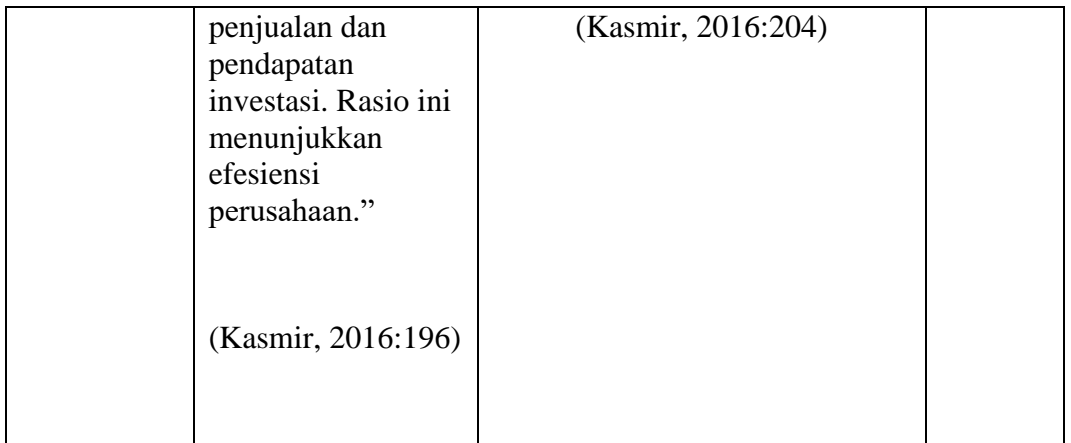

## **1.4 Populasi dan Sampel Penelitian**

#### **1.4.1 Populasi Penelitian**

Menurut Sugiyono (2019:127) populasi adalah sebagai berikut:

"Populasi adalah wilaiaya generalisasi yang terdiri atas objek atau subjek yang memiliki kuantitas dan karakterisitk tertentu yang telah ditetapkan oleh peneliti untuk dipelajari dan kemudian ditarik kesimpulannya."

Dapat disimpulkan dari pengertian diatas, bahwa populasi tidak hanya sekedar jumlah yang ada pada objek atau subjek yang dipelajari, namun meliputi seluruh karakteristik atau sifat yang dimiliki oleh subjek atau objek tersebut, sedangkan yang dimaksud dengan populasi sasaran yaitu populasi yang digunakan untuk penelitian.

Berdasarkan pengertian tersebut, maka yang menjadi saran populasi dalam penelitian ini adalah Perusahaan Sektor Pertambangan yang terdaftar di Bursa Efek Indonesia periode 2016-2020. Jumlah Populasi adalah sebanyak 49 perusahaan.

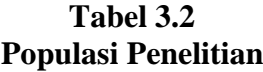

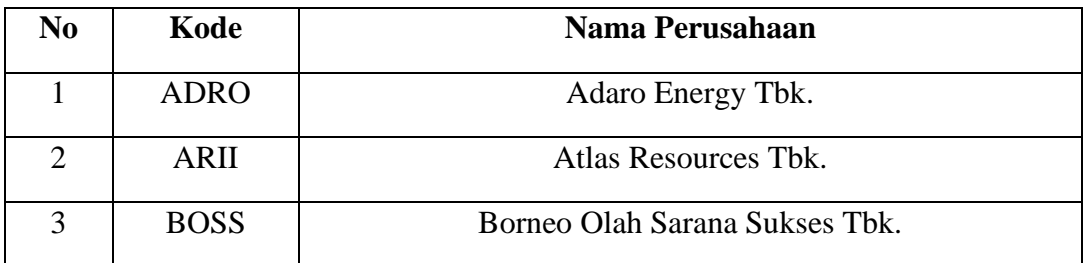

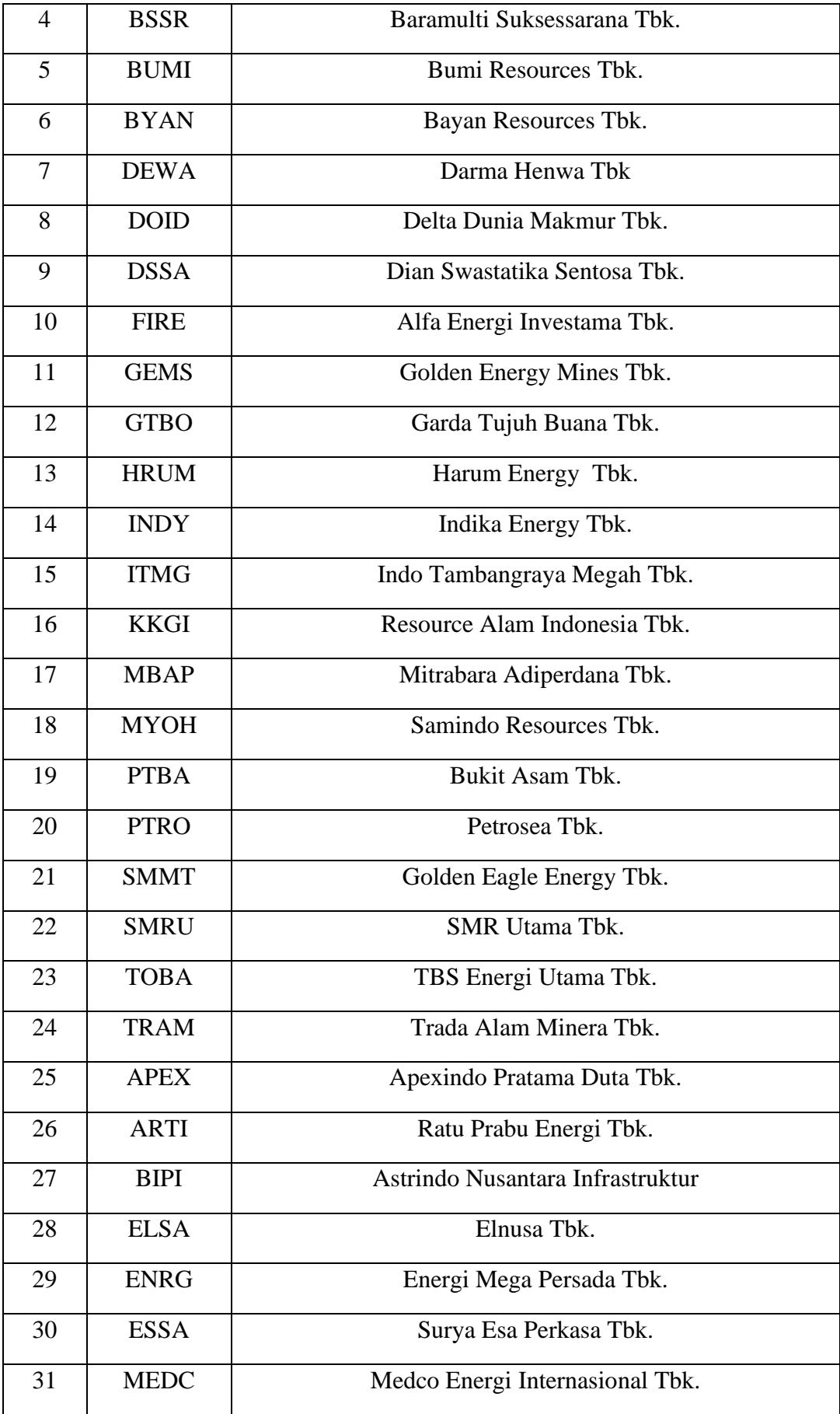

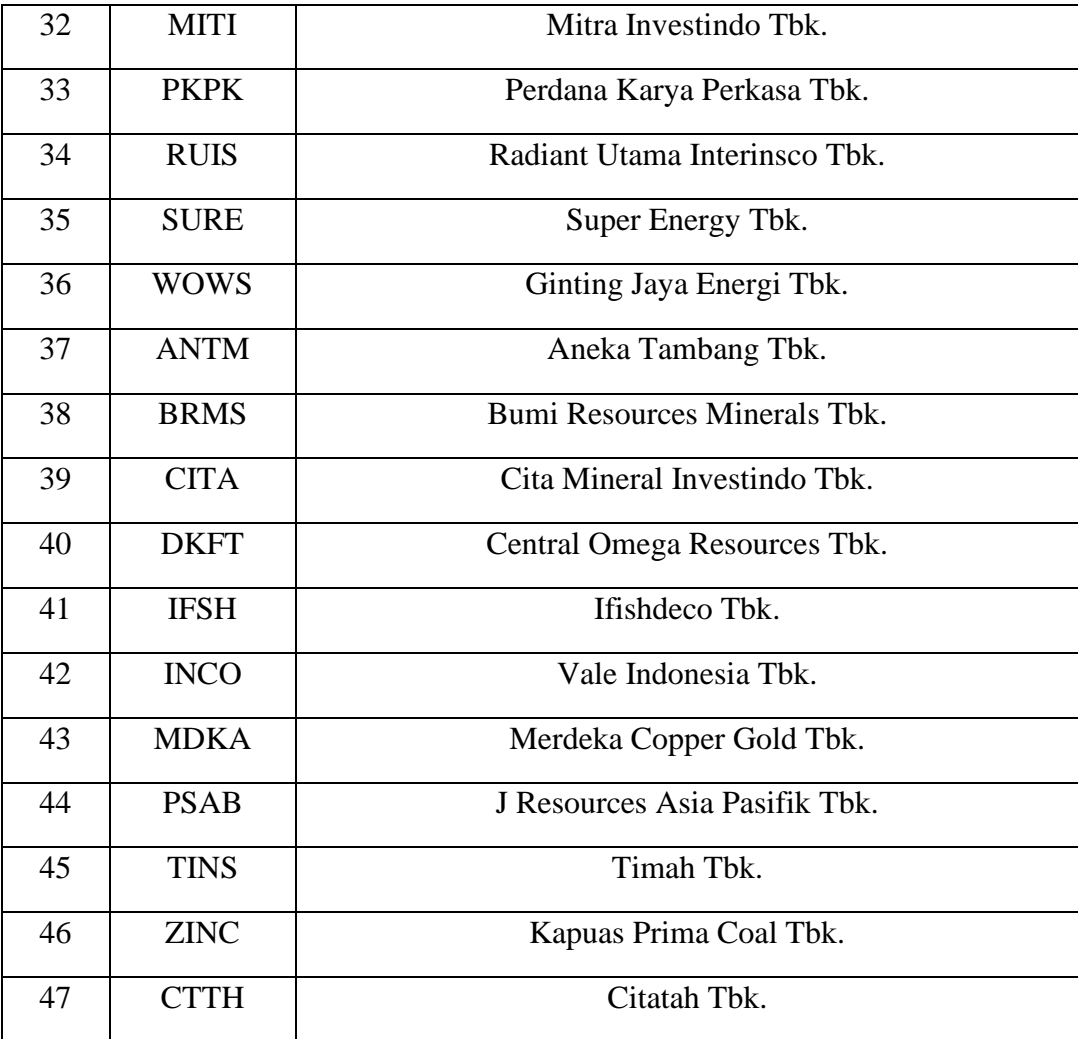

Sumber : Bursa Efek Indonesia ([www.idx.co.id](http://www.idx.co.id/))

# **1.4.2 Sampel Penelitian**

Menurut Sugiyono (2019:127), sampel didefinisikan sebagai berikut :

"Sampel adalah bagian dari jumlah dan karakteristik yang dimiliki oleh populasi tersebut. Bila populasi besar, dan peneliti tidak mungkin mempelajari semua yang ada pada populasi, misalnya karena keterbatasan dana, tenaga dan waktu, maka peneliti dapat menggunakan sampel yang diambil dari populasi itu."

Berdasarkan definisi diatas dapat disimpulkan bahwa sampel merupakan bagian dari

populasi yang diteliti.

# **1.4.2.1 Teknik Sampling**

Menurut Sugiyono (2019:128), Teknik Sampling didefinisikan sebagai berikut :

"Teknik sampling merupakan teknik pengambilan sampel. Untuk menentukan sampel yang akan digunakan dalam penelitian, terdapat berbagai teknik sampling yang digunakan."

Teknik Sampling yang digunakan pada penelitian ini adalah dengan meggunakan *non probability sampling* dengan Teknik *Sampling Purposive.*

:

Menurut Sugiyono (2019:131), *non probability sampling* didefinisikan sebagai berikut

"*Non probability sampling* adalah teknik pengambilan sampel yang tidak memberi peluang atau kesempatan sama bagi setiap unsur atau anggota populasi untuk dipilih menjadi sampel."

Menurut Sugiyono (2019:131), yang dimaksud dengan *Sampling Purposive* adalah sebagai berikut:

"*Purposive sampling* adalah teknik penentuan sampel dengan pertimbangan tertentu."

Penulis menggunakan teknik *purposive sampling* yaitu karena tidak semua sampel memiliki kriteria yang dibutuhkan dalam penelitian. Oleh karena itu, penulis memilih teknik *purposive sampling* dengan menetapkan kriteria-kriteria tertentu yang harus dipenuhi oleh sampel-sampel yang digunakan dalam penelitian ini. Adapun kriteria-kriteria yang dijadikan sampel penelitian adalah sebagai berikut:

- 1. Perusahaan sektor pertambangan yang terdaftar di Bursa Efek Indonesia secara berturut-turut selama periode 2016-2020.
- 2. Perusahaan sektor pertambangan yang menerbitkan *Annual Report* secara beruturuturut selama periode 2016-2020.
- 3. Perusahaan sektor pertambangan yang memiliki data lengkap berkaitan dengan variabel penelitian secara berturut-turut selama periode 2016-2020.

Berdasarkan kriteria-kriteria diatas, daftar pemilihan perusahaan yang dijadikan sampel sebagai berikut:

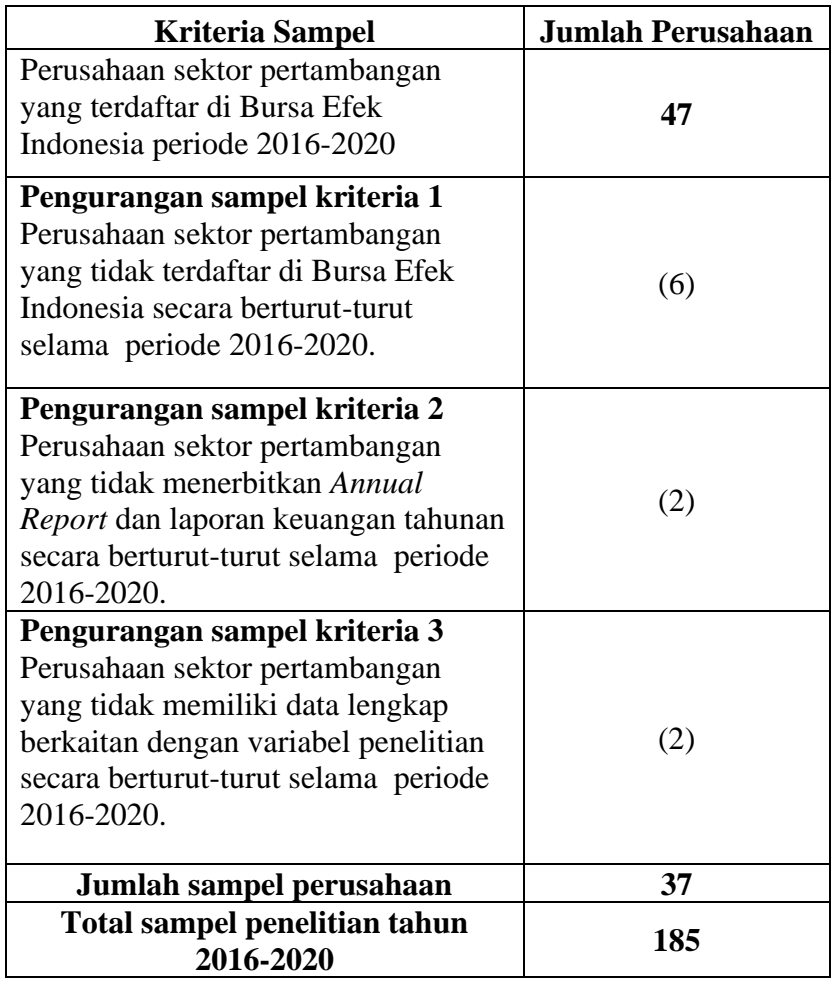

# **Tabel 3.3 Kriteria Sampel**

Adapun perusahaan sektor pertambangan yang terdaftar di Bursa Efek Indonesia yang memenuhi kriteria penentuan sampel. Berikut perusahaan pertambangan yang terdaftar di Bursa Efek Indonesia tahun 2016-2020 dalam penelitian ini adalah :

# **Tabel 3.4 Sampel Penelitian**

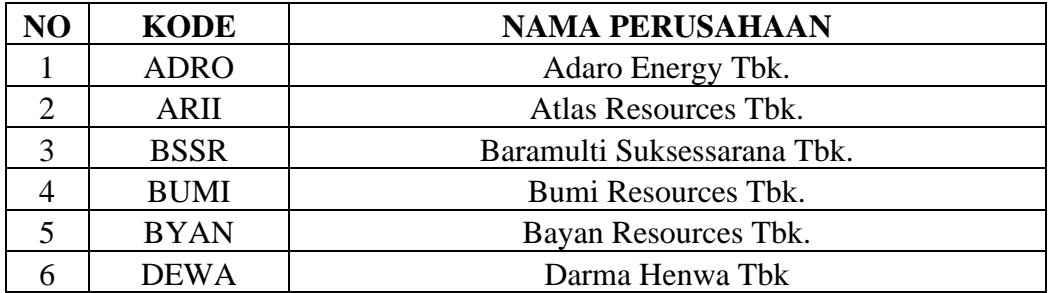

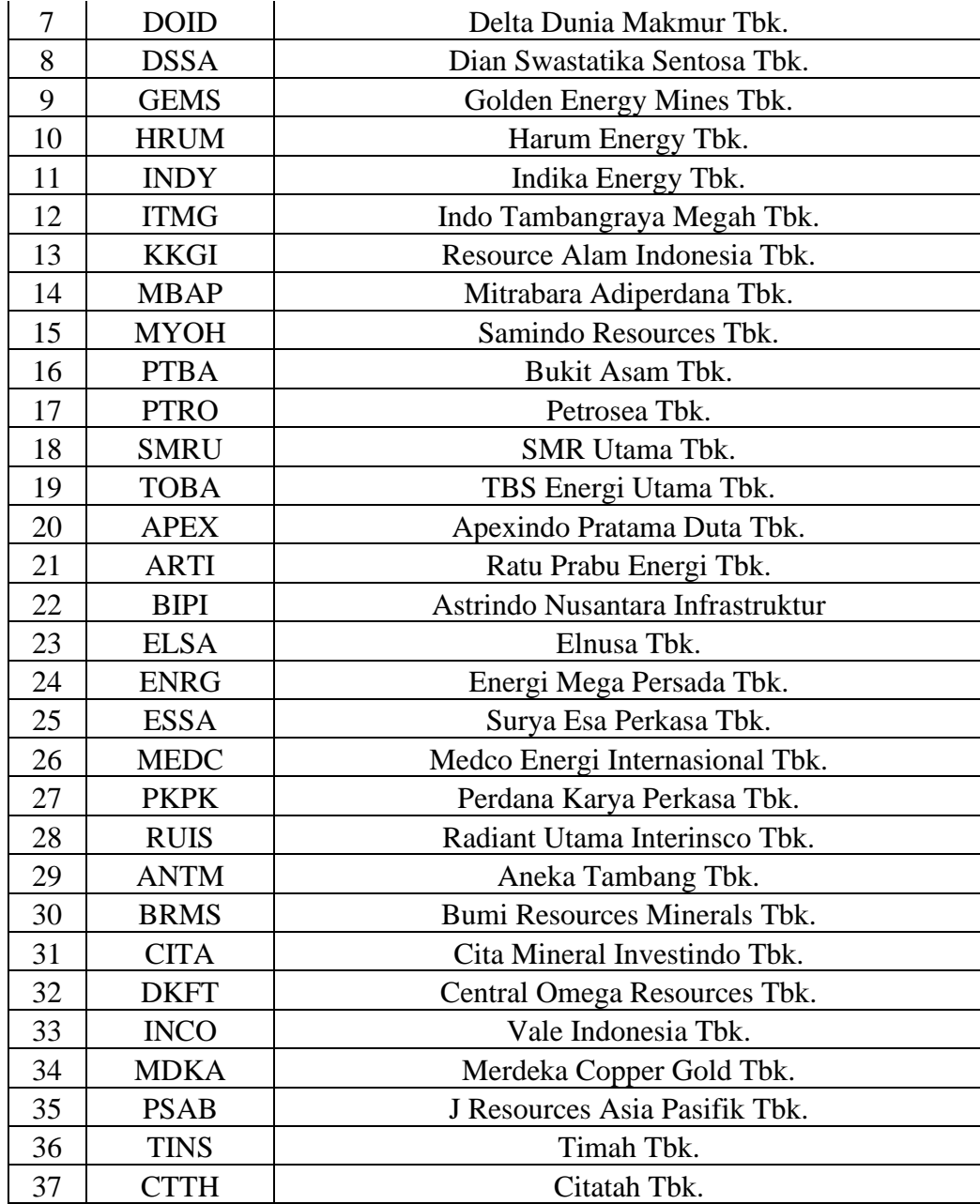

Dalam penelitian ini sampel yang terpilih adalah 37 perusahaan. Sampel yang digunakan adalah perusahaan sektor pertambangan yang terdaftar di Bursa Efek Indonesia tahun 2016-2020 yang memiliki karakter tertentu sesuai dengan kriteria sampel penelitian. Data yang digunakan selama tahun, maka total data penelitian sebanyak 185 data.

# **1.5 Sumber Data dan Teknik Pengumpulan Data**

# **1.5.1 Sumber Data**

Sumber data merupakan salah satu faktor terpenting untuk mempertimbangkan penentuan metode pengumpulan data. Pengumpulan data dibedakan menjadi dua jika dilihat dari sumbernya, yaitu sumber primer dan sumber sekunder.

Menurut Sugiyono (2019:194), yang dimaksud dengan sumber data primer adalah sebagai berikut :

"Sumber primer adalah sumber data yang langsung memberikan data kepada pengumpul data."

Menurut Sugiyono (2019:194), yang dimaksud dengan sumber data sekunder adalah sebagai berikut :

**"**Sumber sekunder adalah sumber yang tidak langsung memberikan data kepada pengumpul data, misalnya lewat orang lain atau lewat dokumen."

Sumber data yang digunakan dalam penelitian ini adalah sumber sekunder. Data yang diperoleh dari situs [www.idx.co.id](http://www.idx.co.id/). Sedangkan *Annual Report* setiap perusahaan pertambangan tahun 2016-2020 yang diperoleh dari website masing-masing perusahaan pertambangan yang telah terpublikasi periode tahun 2016-2020.

#### **1.5.2 Teknik Pengumpulan Data**

Menurut Sugiyono (2019:296), yang dimaksud dengan teknik pengumpulan data adalah:

"Teknik pengumpulan data merupakan langkah yang paling utama dalam penelitian, karena tujuan penelitian adalah mendapatkan data."

Adapun cara yang digunakan oleh penulis dalam penelitian ini untuk memperoleh data dan informasi dalam penelitian ini adalah sebagai berikut :

1. Studi Kepustakaan (*Library Research*)

Penulis mempelajari dan menelaah literatur-literatur berupa jurnal hasil penelitian sejenis yang terdahlu, dan buku-buku referensi yang berhubungan dengan penelitian untuk dijadikan sebagai bahan kajian Pustaka.

2. Riset Internet (*Online Research*)

Penulis memperoleh data dan informasi tambahan dari situs atau website terpercaya mengenai penelitian.

#### **1.6 Teknik Analisis Data**

#### **1.6.1 Metode Analisis Data**

Menurut Sugiyono (2019:206), analisis data didefinisikan sebagai berikut :

"Analisis data merupakan kegiatan mengelompokkan data berdasarkan variabel dan jenis responden, menyajikan data tiap variabel yang diteliti, melakukan perhitungan untuk menjawab rumusan masalah dan melakukan perhitungan untuk hipotesis yang telah diajukan setelah data dari seluruh responden atau sumber data lain terkumpul."

#### **1.6.1.1 Analisis Deskriptif**

Menurut Sugiyono (2019:206), analisis deskriptif didefinisikan sebagai berikut:

"Analisis deskriptif adalah statistic yang digunakan untuk menganalisis data dengan cara mendeskripsikan atau menggambarkan data yang telah terkumpul sebagaimana adanya tanpa bermaksud membuat kesimpulan secara generalisasi."

Dalam analisis ini dilakukan pembahasan mengenai *Prudence, Tax Avoidance* dan Nilai

Perusahaan dengan Profitabilitas sebagai variabel moderasi.

Penelitian dengan menggunakan analisis deskriptif terdiri dari grafik, diagram, pictogram, perhitungan modus, *mean* (nilai rata-rata) *,* median, desil, standar deviasi, perhintungan persentase, minimm dan maksimum. Analisis deskriptif yang akan digunakan dalam penelitian ini adalah *mean* (nilai rata-rata), minimun dan maksimum.

Ukuran yang digunakan dalam deskriptif ini adalah perusahaan pada sektor pertambangan yang terdaftar pada Bursa Efek Indonesia periode tahun 2016-2020.

Untuk menentukan kategori penilaian setiap nilai rata-rata perubahan pada variabel penelitian, maka dibuat tabel distribusi dengan langkah sebagai berikut:

#### **1.** *Prudence*

Untuk melihat penilaian *Prudence* berikut Langkah-langkahnya :

- a. Menentukan laba bersih sebelum penyusutan asset pada perusahaan pertambangan yang terdaftar di Bursa Efek Indonesia pada periode pengamatan ;
- b. Menentukan jumlah depresiasi asset tetap pada perusahaan pertambangan yang terdaftar di Bursa Efek Indonesia pada periode pengamatan ;
- c. Menentukan jumlah Arus Kas Operasi pada perusahaan pertambangan yang terdaftar di Bursa Efek Indonesia pada periode pengamatan ;
- d. Menghitung selisih maksimum dan minimum :
- e. Menetukan jarak (interval kelas);
- f. Membuat tabel frekuensi nilai perubahan setiap variabel penelitian seperti pada tabel 3.5;

#### **Tabel 3.5**

#### **Kriteria Penilaian** *Prudence*

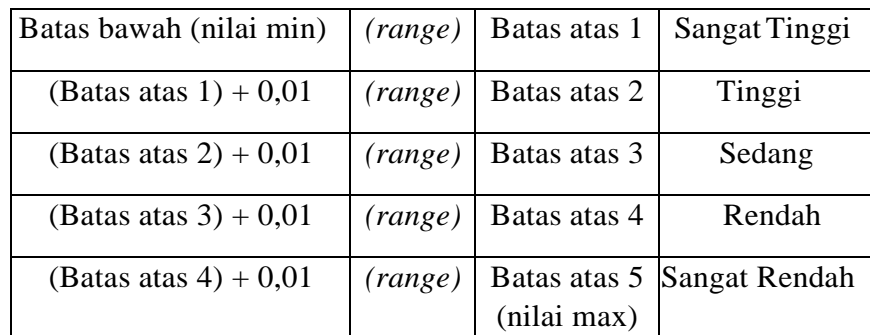

Keterangan:

Batas atas 1 = batas bawah (nilai min) + (*range*) Batas atas 2 = (batas atas 1 + 0,01) + (r*ange*) Batas atas 3 = (batas atas 2 + 0,01) + (*range*) Batas atas 4 = (batas atas 3 + 0,01) + (*range*) Batas atas 5 = (batas atas 4 + 0,01) + (*range*) = Nilai Maksimum

g. Menarik Kesimpulan berdasarkan hasil perhitungan yang diperoleh.

## *2. Tax Avoidance*

- a. Menentukan laba sebelum pajak pada perusahaan pertambangan yang terdaftar di Bursa Efek Indonesia pada periode pengamatan ;
- b. Menentukan jumlah pembayaran pajak pada perusahaan pertambangan yang terdaftar di Bursa Efek Indonesia pada periode pengamatan ;
- c. Menghitung nilai *cash effective tax rate* (ETR) ;
- d. Menentukan kriteria penilaian *tax avoidance* menurut Budiman dan Setiyono (2012) seperti pada tabel 3.6 ;

| Nilai CETR   | Kriteria                              |
|--------------|---------------------------------------|
| CETR $<$ 25% | Melakukan Penghindaran Pajak          |
| CETR > 25%   | Tidak Melakukan Penghindaran<br>Pajak |

**Tabel 3.6 Kriteria Penilaian** *Tax Avoidance*

Sumber: Undang-Undang No 36 Tahun 2008

e. Menarik Kesimpulan berdasarkan hasil perhitungan yang diperoleh.

#### **3. Nilai Perusahaan**

- a. Menentukan harga penutupan saham pada perusahaan pertambangan yang terdaftar di Bursa Efek Indonesia pada periode pengamatan ;
- b. Menentukan jumlah saham yang beredar ;
- c. Menentukan total hutang dan total asset;
- d. Menghitung nilai perusahaan dengan Tobin's Q ;
- e. Menentukan kriteria penilaian menurut Sunitha dan Devi (2017)

#### **Tabel 3.7**

# **Kriteria Penilaian Nilai Perusahaan**

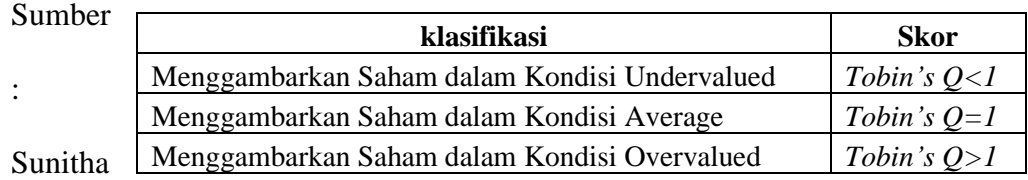

dan Devi (2017)

f. Menarik Kesimpulan berdasarkan hasil perhitungan yang diperoleh.

# **4. Profitabilitas**

a. Menentukan laba bersih pada perusahaan pertambangan yang terdaftar di Bursa

Efek Indonesia pada periode pengamatan ;

- b. Menentukan Jumlah Ekuitas
- c. Menghitung nilai *Return On Equity (ROE)*;
- d. Menentukan Kriteria Standar Industri Rasio Profitabilitas seperti pada tabel 3.8
	- ;

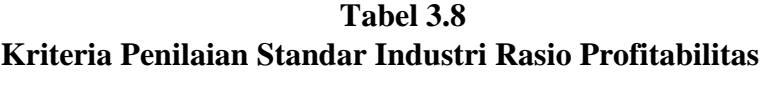

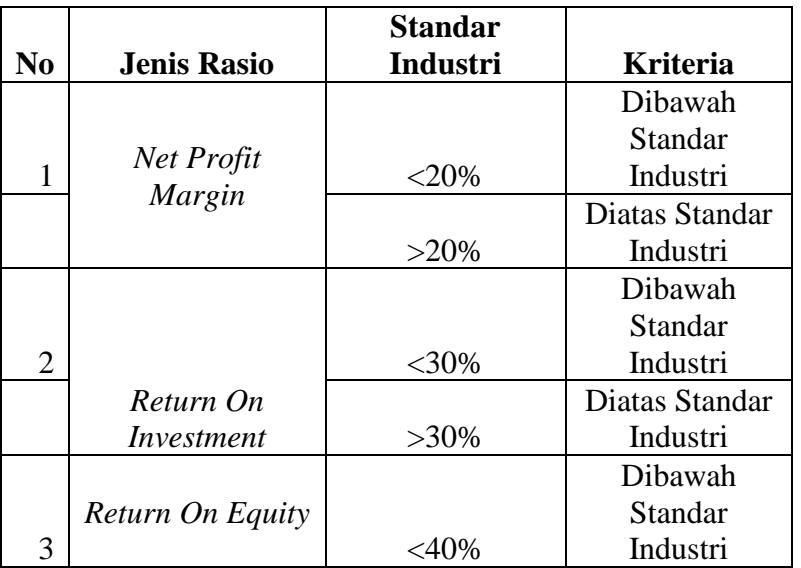

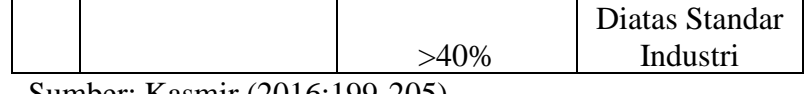

Sumber: Kasmir (2016:199-205)

e. Menarik Kesimpulan berdasarkan hasil perhitungan yang diperoleh.

#### **1.6.1.2 Analisis Verifikatif**

Menurut Sugiyono (2019:208), analisis verifikatif didefinisikan sebagai berikut:

"Metode penelitian melalui pembuktian untuk menguji hipotesis hasil penelitian deskriptif dengan perhitungan statistika sehingga dapat hasil pembuktian yang menunjukan hipotesis ditolak atau diterima."

Analisis verifikatif digunakan untuk mencari kebenaran dari hipotesis yang diajukan untuk menguji kebenaran teori yang sudah ada, yaitu dengan menganalisis pengaruh *Prudence*  dan *Tax Avoidance* terhadap nilai perusahaan yang dimoderasi dengan profitabilitas pada perusahaan pertambangan yang terdaftar pada Bursa Efek Indonesia periode tahun 2016-2020.

# **1.6.1.2.1 Uji Asumsi Klasik**

Uji asumsi klasik dilakukan untuk memenuhi syarat analisis regresi linier. Pengujian ini menguji kualitas data sehingga data diketahui keabsahannya dan menghindari terjadinya estimasi bias. Ada empat uji asumsi yang digunakan yaitu, uji normalitas, uji multikolinieritas, uji heteroskedastisitas, dan uji autokorelasi.

#### **1. Uji Normalitas**

Menurut Imam Ghozali (2016:154), Uji Normalitas adalah sebagai berikut:

"Uji normalitas bertujuan untuk menguji apakah dalam model sebuah regresi variabel dependen dan 20sset2020y20na atau keduanya memiliki distribusi normal. Uji normalitas data dilakukan dengan uji *Kolmogorov Smirnov."*

Menurut Singgih Santoso (2012:393) dasar pengambilan keputusan dapat dilakukan dengan melihat angka probabilitasnya, yaitu:

- a. Jika probabilitas > 0,05 maka distribusi dari model regresi adalah normal.
- b. Jika probabilitas < 0,05 maka distribusi dari model regresi adalah tidak normal.

#### **2. Uji Multikolinieritas**

Menurut Imam Ghozali (2016:154), Uji Multikolinieritas adalah sebagai berikut :

"Uji multikolinieritas bertujuan untuk menguji apakah model regresi ditemukan adanya korelasi antar variabel bebas (independent variable). Model regresi yang baik seharusnya tidak terjadi korelasi di antara variabel 21sset2121y21na. Jika variabel 21sset2121y21na saling berkorelasi, maka variabel-variabel ini tidak orthogonal. Variabel orthogonal adalah variabel 21sset2121y21na yang nilai korelasi antar semua variabel 21sset2121y21na sama dengan nol."

Untuk mendeteksi ada tidaknya multikolinieritas dapat dilihat pada besaran *Variance* 

*Inflation Factor (VIF*) dan *Tolerance*. *Tolerance value* mengukur variabilitas variabel

21sset2121y21na yang terpilih yang tidak dijelaskan oleh variabel 21sset2121y21na lainnya.

Jadi nilai tolerance yang rendah sama dengan nilai VIF tinggi (karena VIF=1/tolerance).

Pengujian multikolinearitas dapat dilakukan sebagai berikut:

- a. Tolerance value  $< 0.10$  atau VIF  $> 10$ : terjadi multikolinearitas.
- b. Tolerance value > 0,10 atau VIF < 10 : tidak terjadi multikolinearitas.

#### **3. Uji Heteroskedastisitas**

Menurut Imam Ghozali (2016:139), Uji Heteroskedastisitas adalah sebagai berikut :

"Uji Heteroskedastisitas bertujuan untuk menguji apakah dalam model regresi terjadi ketidaksamaan variance dari residual satu pengamatan ke pengamatan yang lain. Kebanyakan data *crossection* mengandung heteroskedastisitas karena data ini menghimpun data yang mewakili berbagai ukuran mulai dari kecil, sedang, dan besar. Model regresi yang baik adalah yang tidak terjadi heteroskedastisitas."

Untuk menguji heteroskedastisitas salah satunya dengan melihat penyebaran dari varians pada grafik *scatterplot* pada output SPSS. Menurut Imam Ghozali (2016:139) dasar pengambilan keputusannya adalah:

- **a.** Jika ada pola tertentu, seperti titik-titik yang ada membentuk suatu pola tertentu yang teratur (bergelombang, melebar, kemudian menyempit), maka terjadi heteroskedastisitas.
- **b.** Jika tidak ada pola yang jelas, serta titik-titik menyebar di atas dan di bawah angka nol pada sumbu Y, maka tidak terjadi heteroskedastisitas.

#### **4. Uji Autokorelasi**

Menurut Danang (2016:97), Uji Autokorelasi adalah sebagai berikut :

**"**Persamaan regresi yang baik adalah yang tidak memiliki masalah autokorelasi, jika terjadi autokorelasi maka persamaan tersebut menjadi tidak baik atau tidak layak dipakai prediksi. Masalah autokorelasi baru timbul jika ada kolerasi secara linier antara kesalahan pengganggu periode t (berada) dengan kesalahan pengganggu periode t-1 (sebelumnya). Dengan demikian dapat dikatakan bahwa uji asumsi klasik autokorelasi dilakukan untuk data time series atau data yang mempunyai seri waktu."

Menurut Danang (2016:98) salah satu ukuran dalam menetukan ada tidaknya masalah

autokorelasi dengan uji Durbin-Watson (DW) dengan ketentuan sebagai berikut:

- a. Terjadi autokorelasi positif, jika nilai DW dibawah -2 (DW < -2).
- b. Tidak terjadi autokorelasi, jika nilai DW berada di antara -2 dan +2 atau -2< DW <  $+2$ .
- c. Terjadi autokorelasi 22sset2222y jika DW di atas +2 atau DW > +2.

# **1.7 Rancangan Analisis dan Tes Statistik untuk Pengujian Hipotesis**

 $Dalam$  penelitian ini penulis menggunakan metode analisis deskriptif, dikarekan variabel- variabel yang akan diteliti hubungan

dan tujuannya untuk menyajikan gambaran yang terstruktur, factual dan akurat mengenai fakta dan hubungan antar variabel yang diteliti oleh penulis.

#### **1.7.1 Rancangan Analisis**

# **1.7.1.1** *Moderated Regression Analysis* **(MRA)**

Menurut Imam Ghozali (2016:225) *Moderated Regression Analysis* (MRA) adalah pendekatan analitik yang mempertahankan integritas sampel dan memberikan dasar untuk mengontrol pengaruh variabel moderator.

*Moderated regression analysis* digunakan untuk mengetahui apakah variabel moderasi akan memperkuat atau memperlemah hubungan antara variabel independent dan variabel dependen.

Model persamaan regresi yang akan diuji adalah sebagai berikut :

$$
Y = \alpha + \beta_1 X_1 + \beta_2 X_2 + \beta_3 Z + \beta_4 X_1 Z + \beta_5 X_2 Z + \varepsilon
$$

Keterangan :

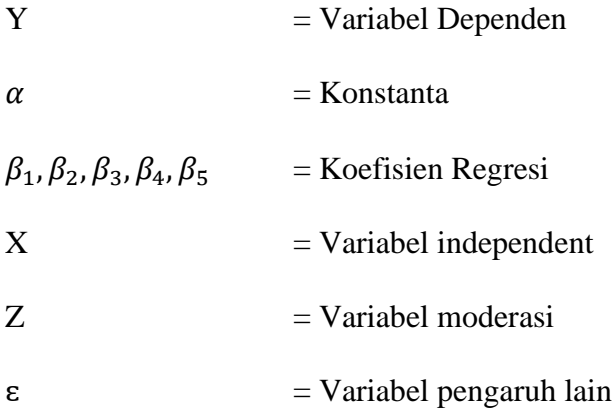

Variabel moderasi dapat dikelompokkan dalam beberapa jenis berdasarkan hubungan dimensi ada tidaknya hubungan interaksi antara variabel moderator dengan variabel 23sset2323y23 dan dimensi ada tidaknya hubungan antara variabel moderator dengan kriteria sebagai berikut:

| Interaksi variabel<br>moderator dan variabel | Hubungan antara variabel moderator dan<br>variabel kriteria $Y=f(x,z)$            |                                        |  |
|----------------------------------------------|-----------------------------------------------------------------------------------|----------------------------------------|--|
| $23sset2323y23 (X*Y)$                        | Ada Hubungan                                                                      | Tidak Ada Hubungan                     |  |
| Tidak Ada interaksi                          | variabel<br><i>intervening,</i><br>exogenous,<br>23sset2323y23n<br>atau prediktor | Variabel <i>homogizer</i><br>moderator |  |
| Ada Interaksi                                | Variabel Quasi<br>Moderator                                                       | Variabel pure moderator                |  |

**Tabel 3.9 Jenis Variabel Moderasi**

Sumber: Imam Ghozali (2016)

## **1.7.1.2 Analisis Korelasi**

Analisis korelasi bertujuan untuk menunjukkan arah dan kuatnya hubungan antara masing-masing variabel. Dinyatakan dalam bentuk hubungan positif dan 24sset2424y, sedangkan kuat atau lemahnya hubungan dinyatakan dalam besarnya koefisien korelasi. Untuk mengetahui apakah terdapat hubungan yang positif atau 24sset2424y antara masing-masing variabel, maka penulis menggunakan rumusan korelasi product moment.

Adapun rumus yang digunakan menurut Sugiyono (2017:246) sebagai berikut:

$$
r_{xy} = \frac{\sum xy}{\sqrt{(\sum x^2)(\sum y^2)}}
$$

 $r =$ Koefisien korelasi

 $x =$ Variabel 24sset2424y24na

 $y =$ Variabel dependen

Koefisien Korelasi I menunjukan tingkat pengaruh variabel independent (x) dengan variabel dependen (y). Nilai Koefisien harus terdapat dalam batas-batas -1 hingga +1 (-1< *r* < +1), menghasilkan beberapa kemungkinan, yaitu :

- a. Bila *r* = 0 atau mendekati 0, maka korelasi antara kedua variabel sangat lemah atau tidak terdapat hubungan antara variabel X dengan variabel Y.
- b. Bila *r* = +1 atau mendeteksi +1, maka korelasi antara kedua variabel dikatakan positif.
- c. Bila *r* = -1 atau mendekati -1, maka korelasi antar kedua variabel dikatakan 24sset2424y.

Adapun untuk melihat hubungan atau korelasi, penulis menggunakan analisis yang dikemukakan oleh Sugiyono (2019:248) sebagai berikut:

#### **Tabel 3.10 Kriteria Koefisien Korelasi**

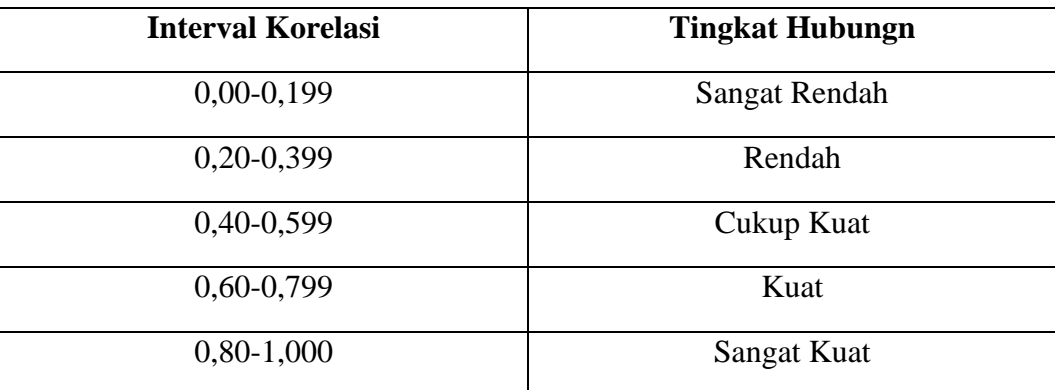

Sumber: Sugiyono (2017:184)

## **1.7.2 Tes Statistik untuk Pengujian Hipotesis**

#### **1.7.2.1 Uji Signifikan Parameter Individual (Uji Statistik t)**

Menurut Sugiyono (2019:223), uji parsial atau uji 25sset2525y25 t pengujian digunakan untuk mengetahui signifikan peran secara parsial antara 25sset2525y25na (X) dan variabel dependen (Y) dengan menggunakan rumus:

$$
t = r \sqrt{\frac{n-2}{1-r^2}}
$$

Keterangan :

- $t =$  Nilai Uji t
- $r =$ Koefisien korelasi
- $r^2$  $=$  Koefisien determinasi

 $n =$  Jumlah sampel

Pengolahan data penelitian akan dilaksanakan menggunakan alat bantu aplikasi *software* IBM SPSS *statisticsts* agar pengukuran data yang dihasilkan lebih akurat.

Dasar analisis untuk menentukan penerimaan atau penolakan yang digunakan pada uji t adalah sebagai berikut:

- 1. Perbandingan nilai signifikan dengan taraf nyata
	- a. Jika nilai signifikan > taraf nyataa (0,05), maka  $H_o$  diterima dan  $H_a$  ditolak.
	- b. Jika nilai signifikan < taraf nyata (0,05), maka  $H_0$  ditolak dan  $H_a$  diterima.
- 2. Perbandingan  $t_{hitung}$  dengan  $t_{tablel}$
- a. Perbandingan  $t_{hitung} < t_{tablel}$  atau jika  $-t_{hitung} > t_{tablel}$  maka  $H_o$  diterima dan  $H_a$  ditolak.
- b. Perbandingan  $t_{hitung} > t_{table}$  atau jika  $-t_{hitung} > t_{table}$  maka  $H_o$  ditolak dan  $H_a$  diterima.

**Gambar 3.2 Daerah Penerimaan dan Penolakan Hipotesis Uji** *t*

Adapun rancangan hipotesis dalam penelitian ini sebagai berikut:

 $H_{01}$ : ( $\beta$ 1 = 0) Tidak terdapat pengaruh *Prudence* terhadap Nilai Perusahaan  $H_{a1}$ : (β1 ≠ 0) Terdapat pengaruh *Prudence* terhadap Nilai Perusahaan 2: (2 = 0) Tidak terdapat pengaruh *Tax Avoidance* terhadap Nilai Perusahaan  $H_{a2}$ : ( $\beta$ 2  $\neq$  0) Terdapat pengaruh *Tax Avoidance* terhadap Nilai Perusahaan  $H_{o3}$ : ( $\beta$ 3 = 0) Profitabilitas tidak mampu memoderasi pengaruh *Prudence* terhadap Nilai Perusahaan

3: (3 ≠ 0) Profitabilitas mampu memoderasi pengaruh *Prudence* terhadap Nilai Perusahaan 4: (4 = 0) Profitabilitas tidak mampu memoderasi pengaruh *Tax Avoidance* terhadap Nilai Perusahaan

4: (4 ≠ 0) Profitabilitas mampu memoderasi pengaruh *Tax Avoidance* terhadap Nilai Perusahaan

## **1.7.2.2 Uji Signifikan Simultan (Uji Statistik f)**

Pada pengujian simultan akan diuji pengaruh variabel 26sset2626y26na secara 26sset2626-sama terhadap variabel dependen. Uji 26sset2626y26 yang digunakan pada pengujian simultan adalah Uji F atau yang biasa disebut dengan *Analysis of varian* (ANOVA). Menurut Sugiyono (2019:224) Pengujian Uji Fdapat menggunakan rumus signifikan korelasi ganda sebagai berikut:

$$
F = \frac{R^2/k}{(1 - R^2)(n - k - 1)}
$$

Keterangan;

*R =* Koefisien korelasi berganda *k =* Banyaknya komponen variabel 27sset2727y27na  $n =$  Jumlah anggota sampel

Setelah mendapatkan nilai F hitung ini, kemudian dibandingkan dengan F tabel dengan tingkat signifikan sebesar 0,05 yang mana akan diperoleh suatu hipotesis dengan syarat :

 $H_o$  diterima apabila :  $F_{hitung} < F_{tablel}$ 

 $H<sub>o</sub>$  ditolak apabila :  $F<sub>hituna</sub> > F<sub>tablel</sub>$ 

Apabila  $H_o$  diterima, maka dapat dikatakan bahwa pengaruh variabel 27sset2727y27na secara simultan tidak signifikan terhadap variabel dependen, dan sebaliknya apabila  $H_0$ ditolak menunjukan bahwa pengaruh variabel 27sset2727y27na secara simultan berpengaruh secara signifikan terhadap variabel dependen.

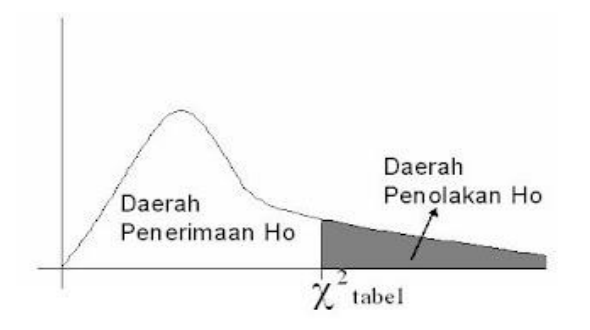

**Gambar 3.3 Daerah Penolakan Hipotesis Uji f**

Maka rancangan hipotesis berdasarkan Uji f (uji simultan) dalam penelitian ini adalah sebagai berikut:

- 1.  $H_0: \beta_1 = 0$ : *Prudence* dan *Tax Avoidance* tidak berpengaruh terhadap Nilai Perusahaan.
	- $H_a: \beta_1 \neq 0$ : *Prudence* dan *Tax Avoidance* berpengaruh terhadap Nilai Perusahaan

## **1.7.3 Koefisien Determinasi**

Nilai Koefisien determinasi (R²) menunjukkan persentase pengaruh semua variabel 28sset2828y28na terhadap variabel dependen baik secara parsial maupun simultan.

Menurut Sugiyono (2019:225) menyatakan bahwa, koefisien determinasi diperolah dari koefisien korelasi pangkat dua, sebagai berikut:

$$
K_d = r^2 \times 100\%
$$

Keterangan :

 $K_d$  = Koefisien determinasi

 $r^2$  = Koefisien korelasi yang dikuadratkan

Kriteria untuk analisis koefisien determinasi adalah:

- 1. Jika KD mendekati nol (0), berarti pengaruh variabel 28sset2828y28na terhadap variabel dependen lemah.
- 2. Jika KD mendekati satu (1), berarti pengaruh variabel independenterhadap variabel dependen kuat.